# **CopyOSFile Function**

# Description

Copies an operating system file to another operating system file.

## **Syntax**

result = **CopyOSFile** (srcfile, destfile, overwriteflag)

## **Parameters**

The CopyOSFile function has the following parameters.

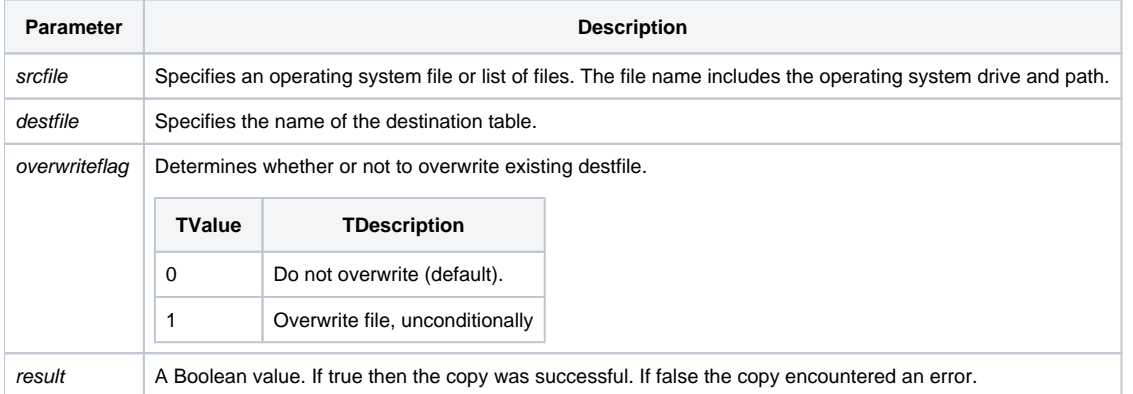

**Note: While result will contain a return value the safest method to ensure proper processing occurred, use Get\_Status() to check for errors in copying the files.**

#### See also

#### [Utility\("COPYFILE"\)](https://wiki.srpcs.com/display/Commands/Utility+Function)

#### Example

```
declare function CopyOSFile, Get_Status
declare subroutine FsMsg
srcfile = 'c:\temp\demo_cust.xml'
destfile = 'c:\temp\copyosfile.xml'
overwriteflag = 0
result = CopyOSFile(srcfile, destfile, overwriteflag)
status = Get_Status(errCodes)
if status then
   FsMsg(errCodes)
end
```